Подписано цифровой подписью: Седнева О.И. DN: cn=Седнева О.И., o=ГБОУ СОШ пос. Просвет, ou, email=prosvet\_sch\_vlg@samara.edu.ru, c=<o

# **Ты помнишь, как все начиналось…** или**КАК ПОЯВИЛСЯ ИНТЕРНЕТ**

**А.В. Бурдаев, заместитель директора по ИТ МОУ Просветской СОШ м.р. Волжский Самарской области prosvetschool@rambler.ru**

## Что такое Интернет?

**Интернет** — всемирная система добровольно объединённых компьютерных сетей, построенная на использовании протокола IP <sup>и</sup> маршрутизации пакетов данных. Интернет образует глобальное информационное пространство,

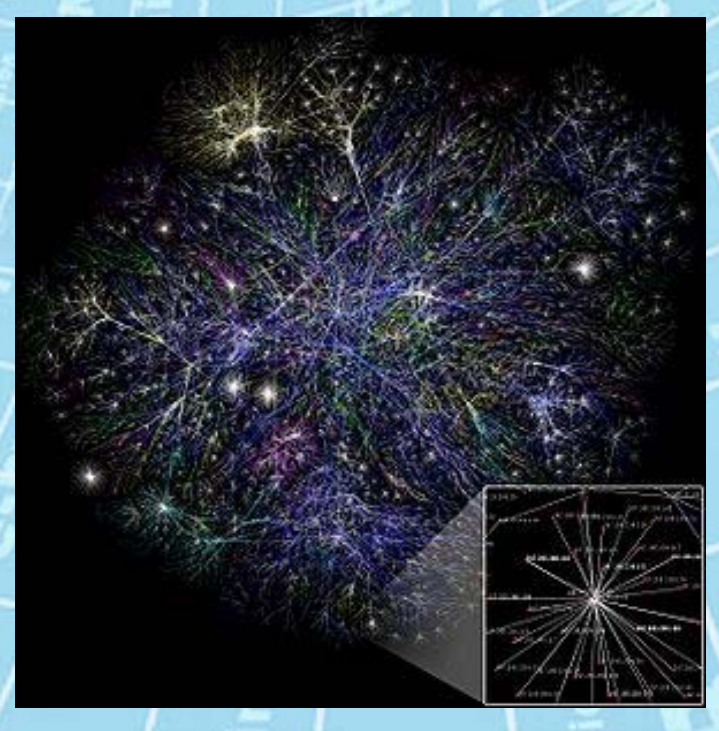

служит физической основой для Всемирной паутины <sup>и</sup> множества систем (протоколов) передачи данных. Когда сейчас слово Интернет употребляется <sup>в</sup> обиходе, то чаще всего имеется <sup>в</sup> виду Всемирная паутина <sup>и</sup> доступная <sup>в</sup> ней информация, <sup>а</sup> не сама физическая сеть.

### **Первый шаг**

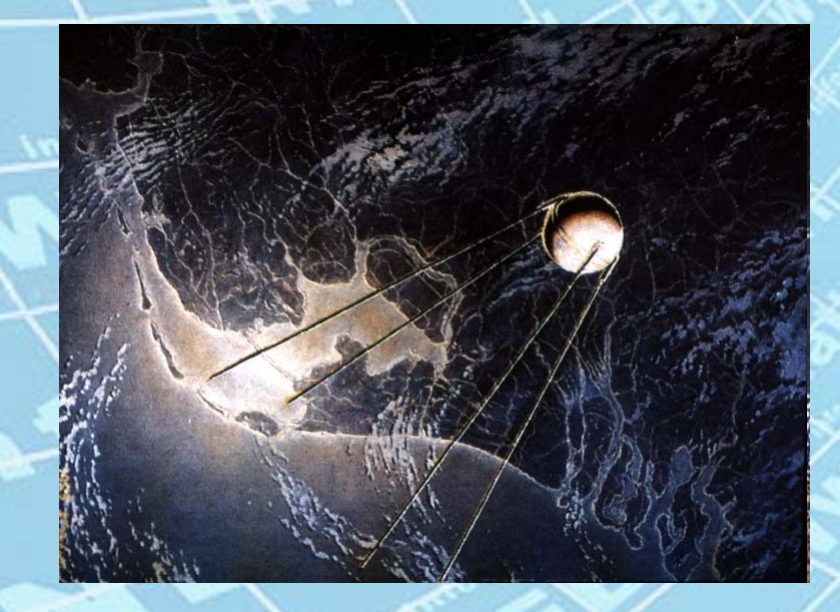

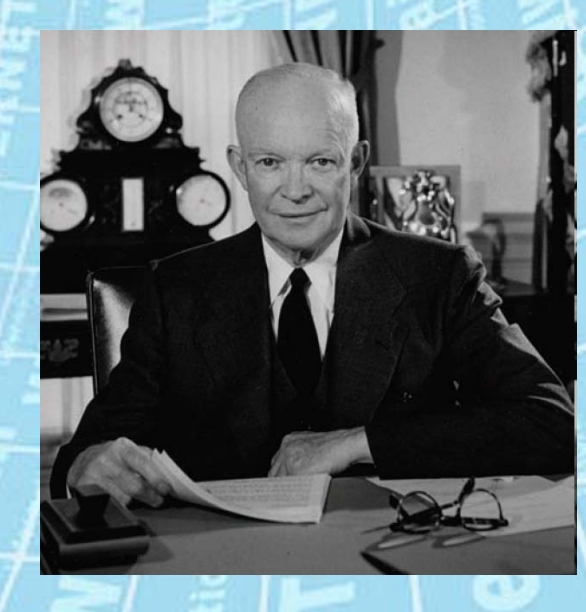

**4.10.1957** - СССР производит запуск искусственного спутника Земли

**1958 -** президент США **Д. Эйзенхауэр** отдает распоряжение <sup>о</sup> создании Агентства перспективных исследований (ARPA) <sup>c</sup> целью разработки надежной системы связи на случай глобального вооруженного конфликта

#### **Предпосылки**

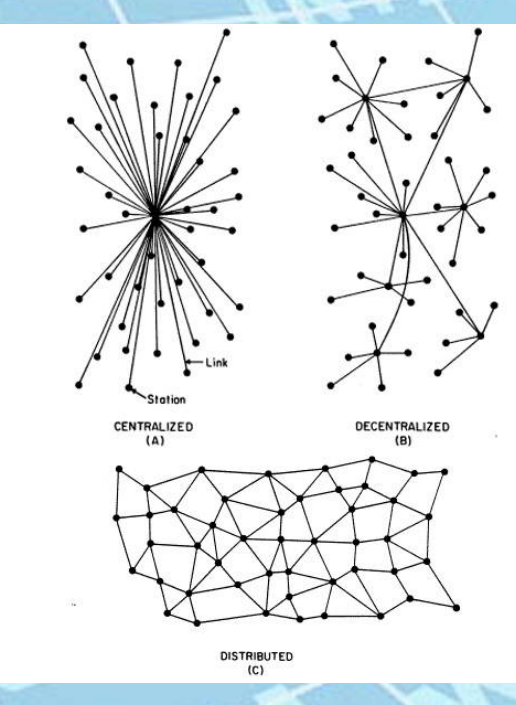

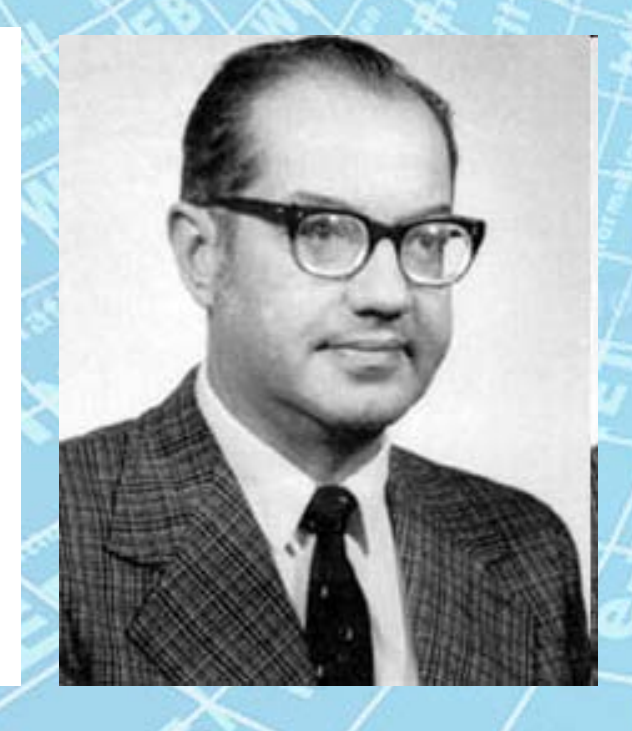

В 1962 г. **Пол Беран** из RAND Corparation (корпорация «Исследования <sup>и</sup> разработки») представил доклад «О распределенных сетях связи», <sup>в</sup> котором было выдвинуто предложение использовать децентрализованную систему коммутаций компьютеров, когда <sup>в</sup> случае разрушения большей части единиц сети, она сохраняет свою работоспособность.

### Galactic Network

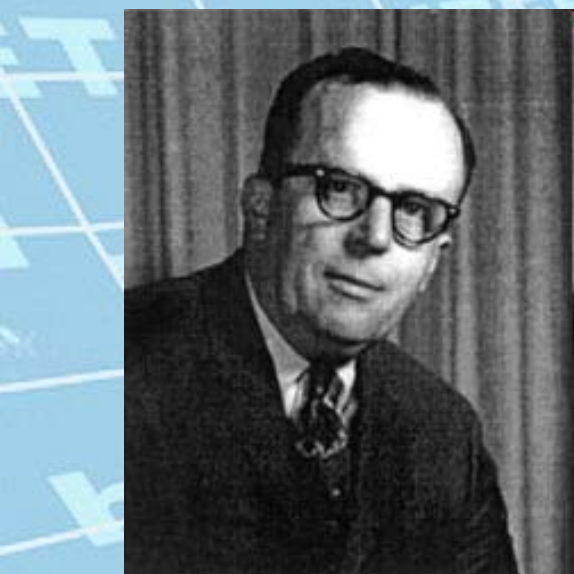

**Joisanhosni** 

**Джон Ликлайдер** - директор бюро по методам обработки информации агентства ARPA публикует работу "Galactic Network". В ней он предсказывает возможность существования <sup>в</sup> будущем глобальной компьютерной связи между людьми, имеющими мгновенный доступ <sup>к</sup> программам <sup>и</sup> базам данных из любой точки земного шара.

Возглавляя первую исследовательскую программу, начатую ARPA еще 4 октября 1962 года, Ликлайдер сумел убедить своих преемников по работе <sup>в</sup> ARPA – **Айвэна Сазерленда** и **Боба Тейлора**, <sup>а</sup> также исследователя из Массачусетсткого технологического института **Лоуренса Робертса** – <sup>в</sup> важности этой сетевой концепции.

#### Первая нелокальная сеть

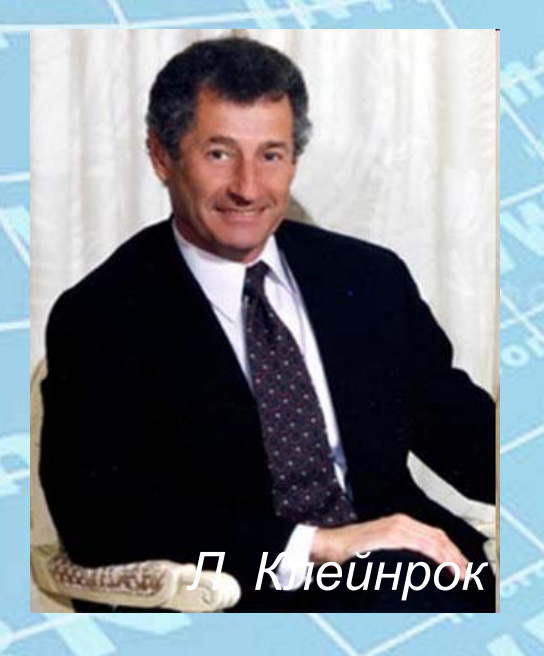

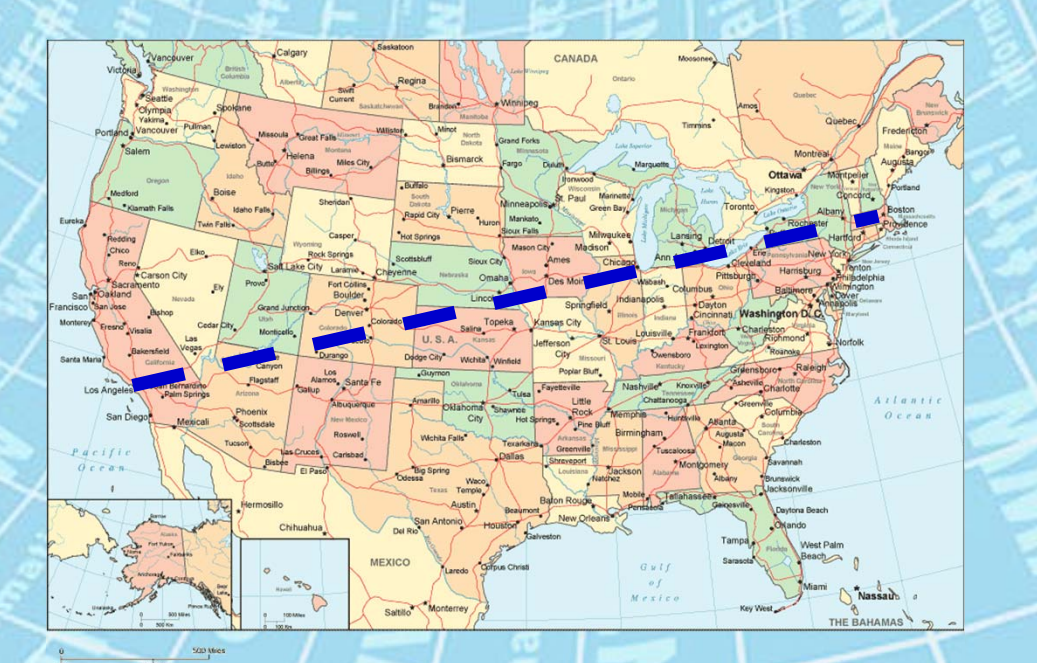

**В июле 1964 Леонард Клейнрок** впервые опубликовал теорию <sup>о</sup> коммутации пакетов для передачи данных <sup>и</sup> убедил своих коллег из APRA <sup>в</sup> возможности коммуникаций <sup>с</sup> использованием пакетов.

Для проверки новой концепции **Лоуренс Робертс** и **Томас Мерилл <sup>в</sup> 1965** году соединили компьютер TX-2 <sup>в</sup> шт. Массачусетс <sup>с</sup> компьютером Q-32 <sup>в</sup> Калифорнии <sup>с</sup> помощью низкоскоростных телефонных коммутируемых линий. Таким образом была создана первая <sup>в</sup> истории (хотя <sup>и</sup> маленькая) нелокальная компьютерная

сеть.

# **ARPANET**

*Л. Робертс Б. Тейлор*

В 1966 г. был задуман проект компьютерной сети ARPANET, <sup>и</sup> для его реализации DARPA пригласило уже известного **Лоуренса Робертса**, который, <sup>в</sup> свою очередь, привлек <sup>к</sup> проекту **Боба Тейлора** – директора офиса обработки информации ARPA, который <sup>и</sup> стал автором идеи построения экспериментальной сети.

# **ARPANET**

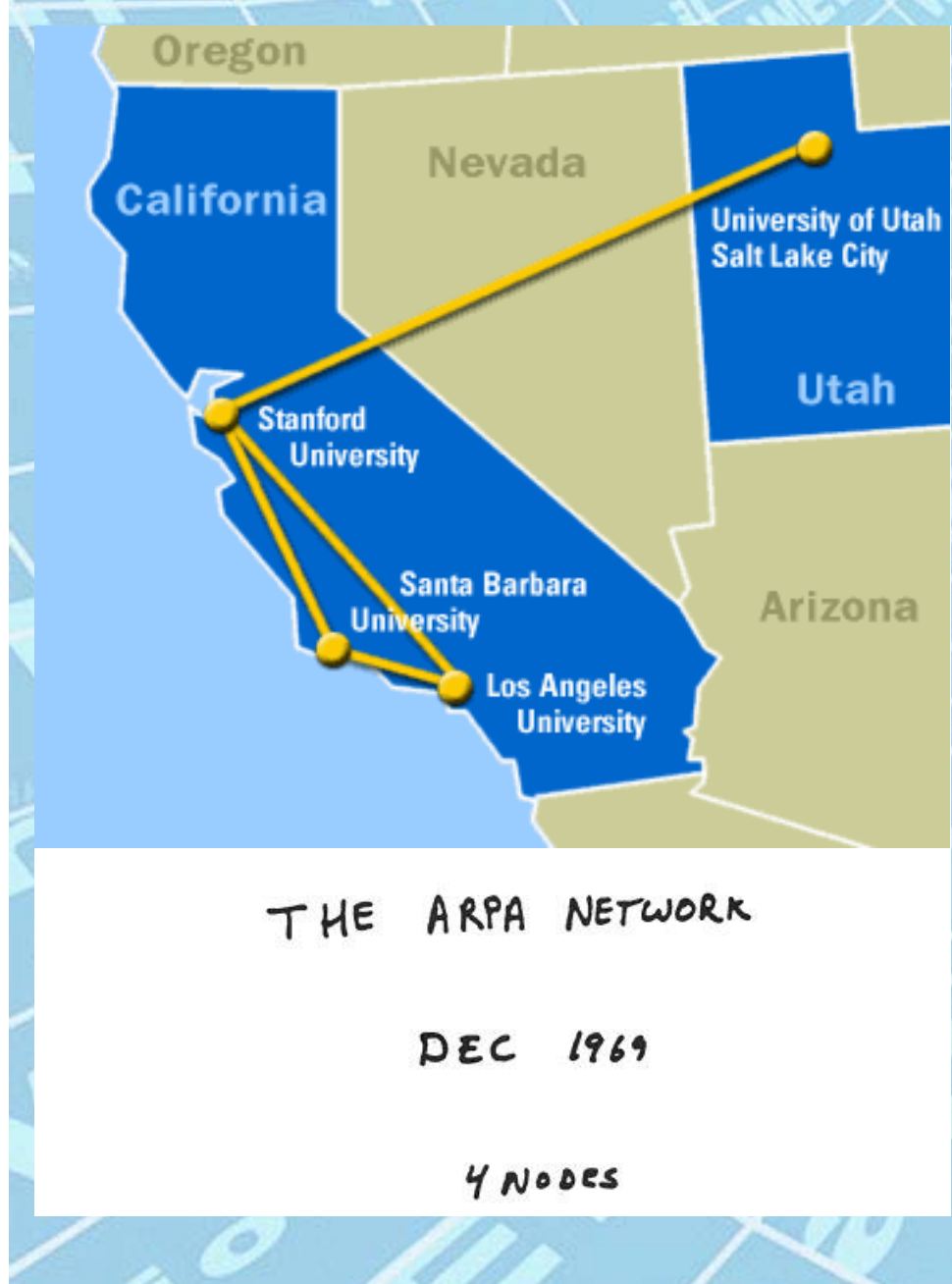

**INICIMALI** 

Первый сервер ARPANET был установлен **1 сентября 1969** года <sup>в</sup> Калифорнийском университете <sup>в</sup> Лос-Анджелесе. Компьютер «Honeywell 516» имел 12 КБ оперативной памяти.

29 октября 1969 года под управлением **Билла Дювалля** и **Чарльза Клейна** состоялась передача данных между ЭВМ, находившихся <sup>в</sup> Калифорнийском <sup>и</sup> Стэндфордском университетах

Всего же ARPANET <sup>в</sup> своем первом варианте объединяла компьютеры четырех научных учреждений: Калифорнийского университета <sup>в</sup> Лос-Анджелесе, Стэнфордского исследо-вательского центра, университета штата Юта <sup>и</sup> университета штата Калифорния <sup>в</sup> Санта-Барбаре.

# **ARPANET**

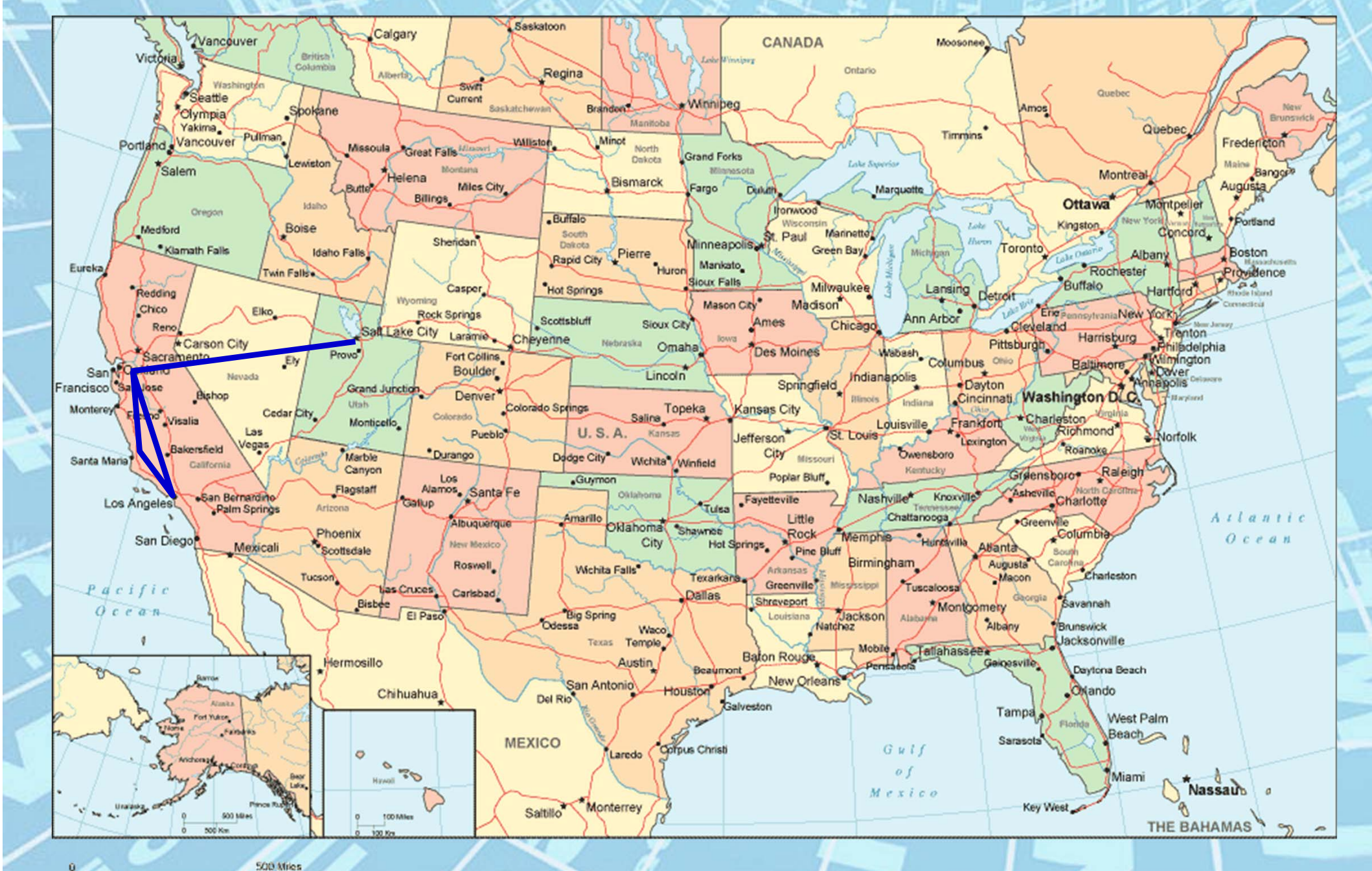

**HATGMAQI** 

## Первый протокол

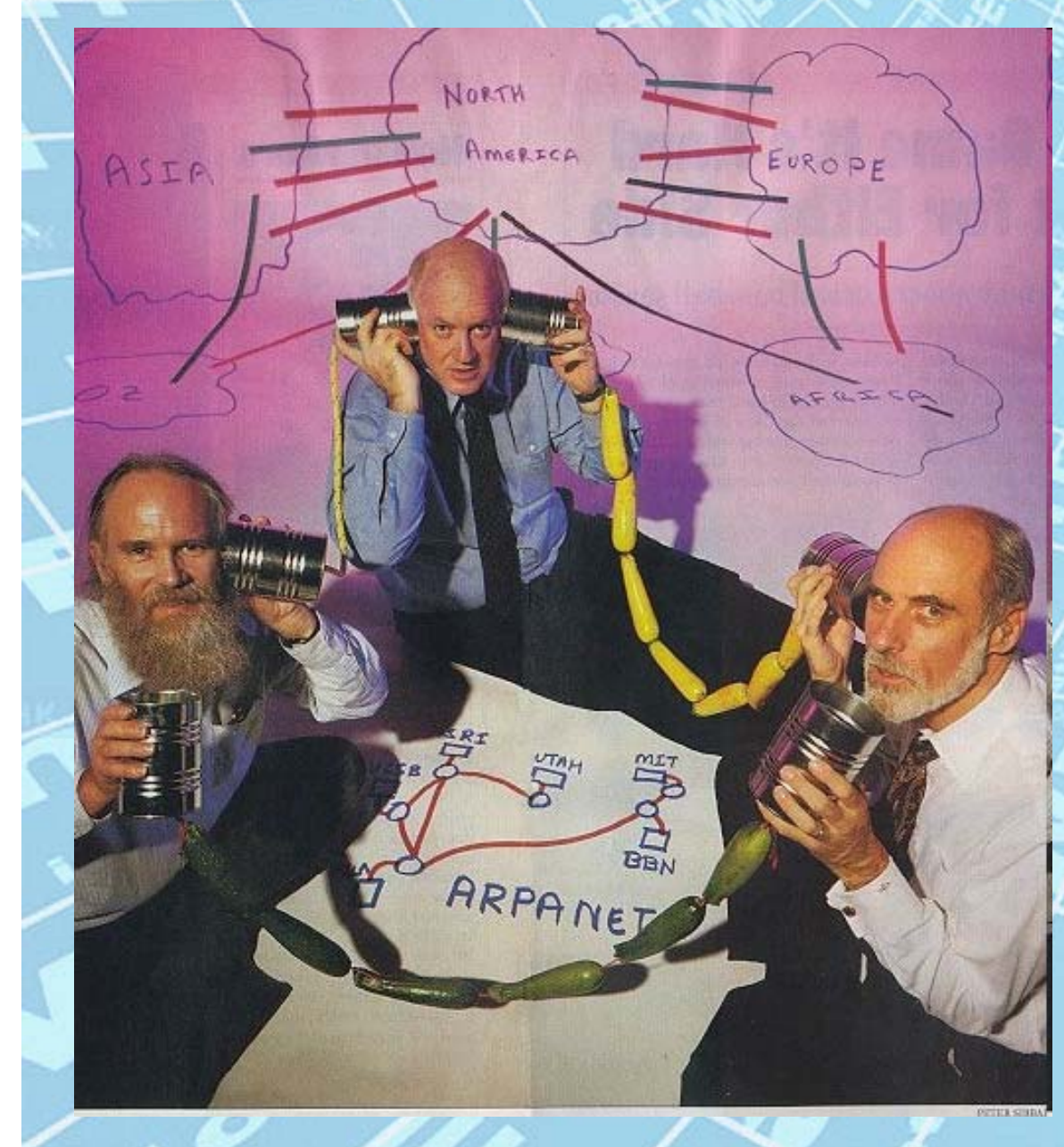

В декабре 1970 года Сетевая рабочая группа (Network Working Group) под руководством **Стивена Крокера** (на фото он - вверху) завершила работу над первой версией протокола, получившего название Протокол управления сетью (Network Control Protocol, NCP). После того, как <sup>в</sup> 1971 - 1972 годах были выполнены работы по реализации NCP на узлах ARPANET, пользователи сети наконец смогли приступить <sup>к</sup> разработке приложений.

## Рождение электронной почты

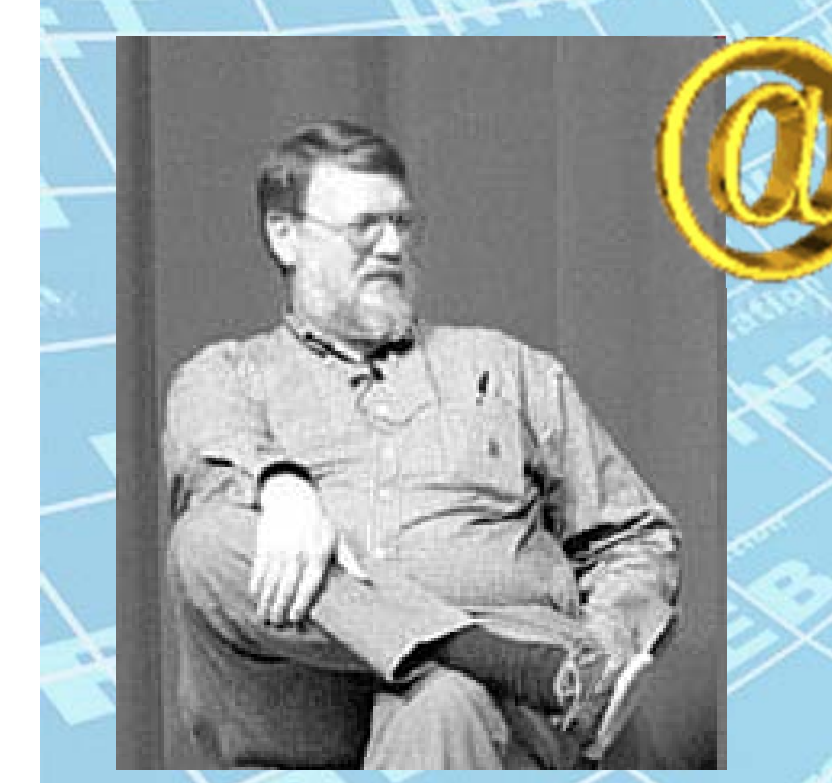

**В марте 1972 г. Рэй Томлинсон** из BBN, движимый необходимостью создания для разработчиков ARPANET простых средств координации, написал базовые программы пересылки <sup>и</sup> чтения электронных сообщений. Он же предложил использовать для разделения адреса почтового сервера <sup>и</sup> имени почтового ящика знаменитый символ @.

#### Соединение сетей

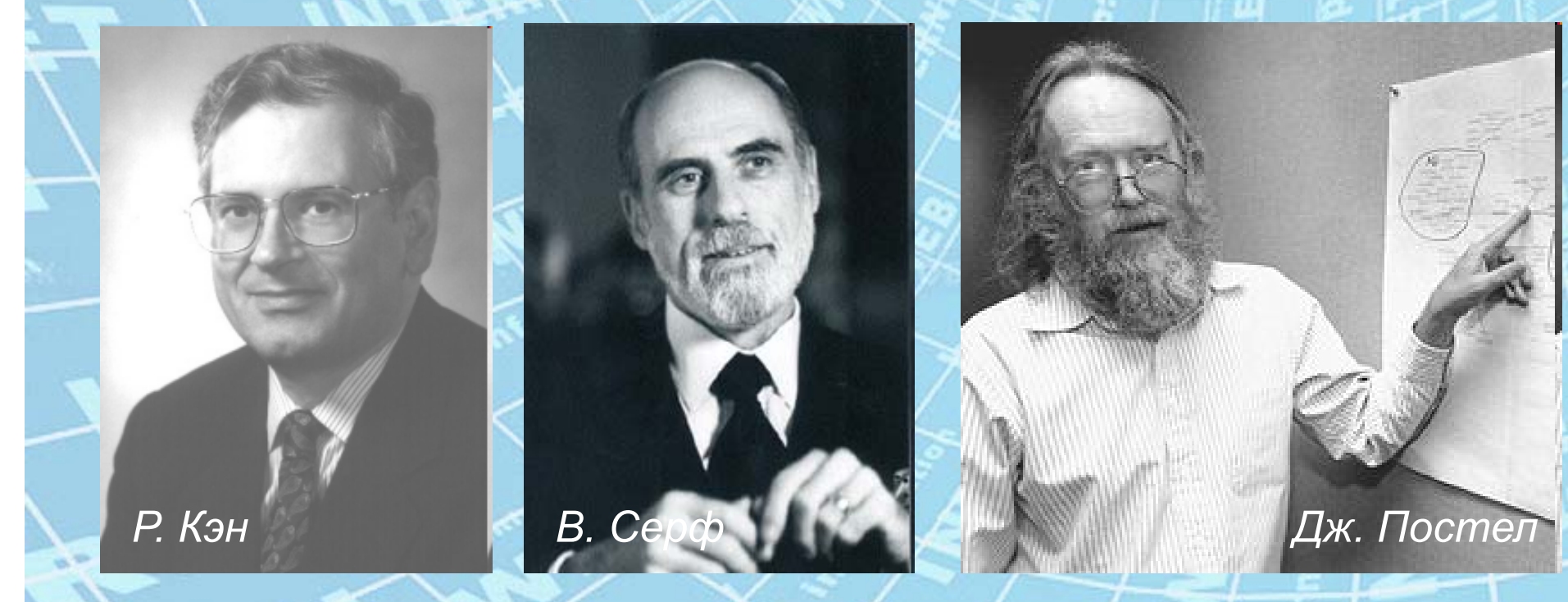

**В октябре 1972** года была организована успешная демонстрация ARPANET на Международной конференции по компьютерным коммуникациям. DARPA, вдохновленное успехом ARPANET, предложило **Роберту Кэну**, одному из ведущих разработчиков этой сети, возглавить работу над новой программой (она была позже названа **"Internetting Project"** – "Проект соединения сетей"). Начинаются разработки стандартов <sup>и</sup> протоколов передачи данных между различными сетями. Ключевую роль <sup>в</sup> этих разработках играют **Винтон Серф** и **Джон Постел** из университета Лос-Анджелеса.

### Сети множатся

**MILNET ARPANET**

<u>uusuvania</u>

**USENET**

**MFENET**

**BITNET**

**NSFNET**

**SPAN**

**NEPNET**

**1 января 1983 г.** ARPANET переходит на созданный еще <sup>в</sup> 1974 г. Internet Network Working Group, руководимой В. Серфом, протокол **TCP/IP**, позволяющий соединять различные сети. В этом же году от ARPANET отделяется MILNET – сеть исключительно для военных нужд. **В 1986 г.** Национальный научный фонд США (NSF) основал обширную межуниверситетскую сеть **NSFNet** (сокр. от англ. *National Science Foundation Network*), которая объединила ряд более мелких сетей (включая известные тогда сети

USENET И BITNET).

# DNS

memhorm

**В 1984 г. Пол Мокапетрис** из Института информатики Университета Южной Калифорнии придумал доменную систему имен (DNS) для отображения имен компьютеров (например, comp.com) <sup>в</sup> сетевых адресах. В университете Висконсин был создан сервер доменных имен для автоматического и скрытного от пользователя перевода названия сайта <sup>в</sup> IP-адрес.

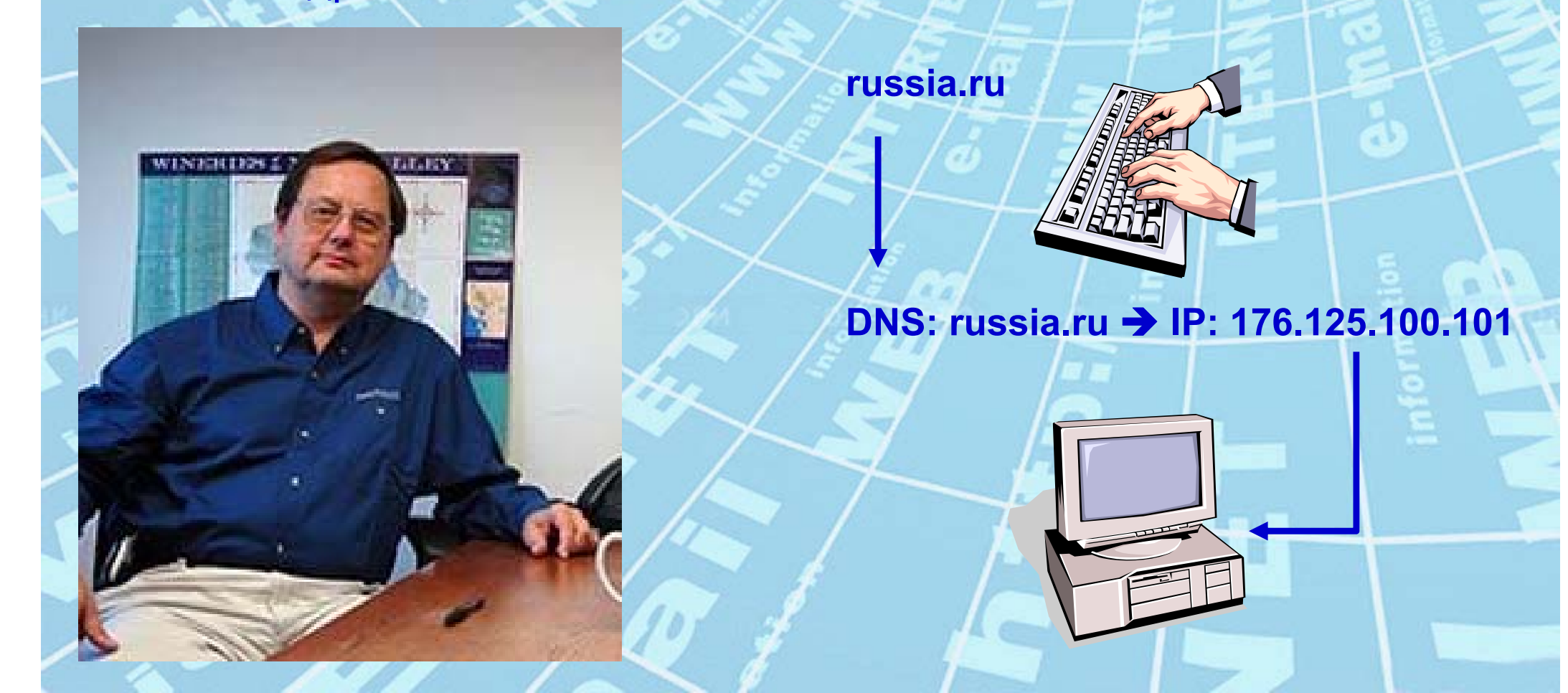

## DNS

Первоначально существовало шесть доменов первого уровня:

- *com –* коммерческие организации,
- *edu* учебные и научные организации,
- *gov* правительственные организации,
- *mil* военные организации,
- *net* сетевые организации разных сетей,
- *org* другие организации

Со всеобщим распространением Сети за пределы США появились национальные домены первого уровня **ru**, **uk**, **ua** и т. д.

### В это время в Европе

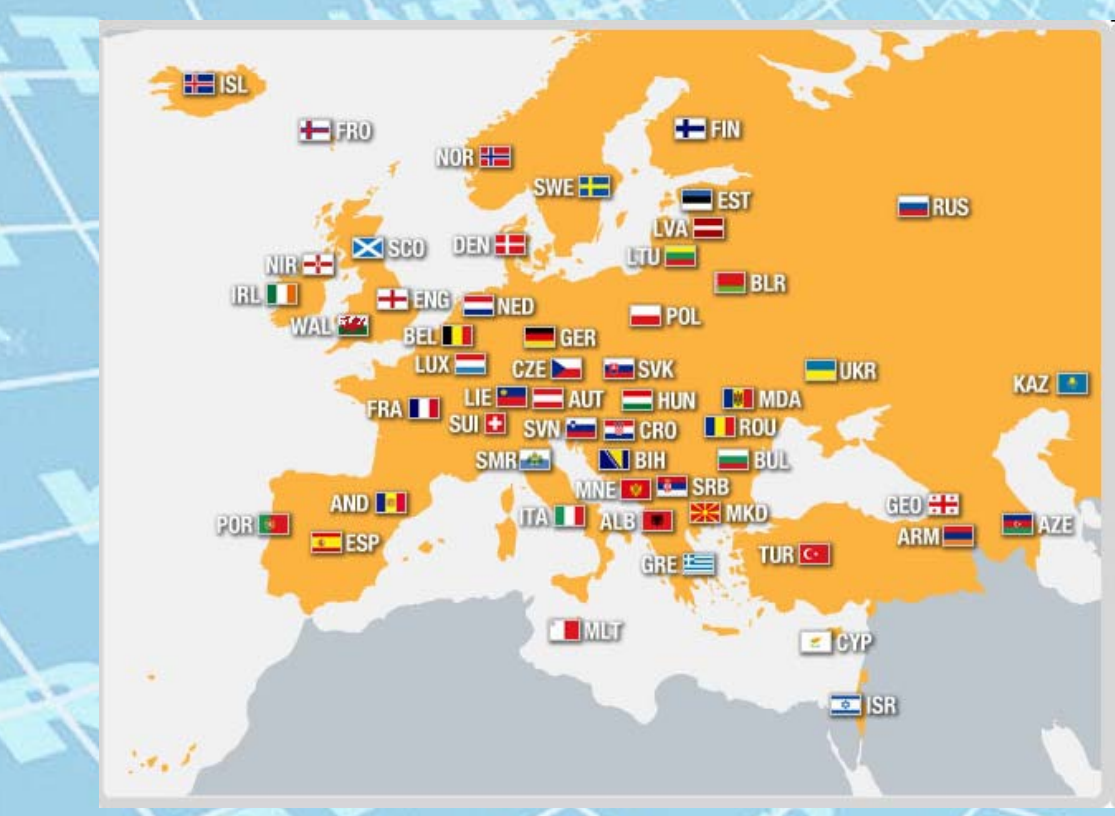

В середине 70-х - начале 80-х <sup>в</sup> Европе велись похожие разработки. Здесь делались ставки на ISO-нормы, <sup>в</sup> которые не входила используемая <sup>в</sup> США TCP/IPмодель. В 1986 (год создания NSFNet <sup>в</sup> США) <sup>в</sup> Европе была основана организация RARE (Réseaux Associés pour la Recherche Européenne, Сеть европейских ученых).

RARE должна была координировать <sup>в</sup> Европе все инициативы создания компьютерной сети, независимой от используемых систем. Впоследствии, под давлением американского успеха протокола TCP/IP, была создана европейская цифровая сеть, которая была рассчитана на различные протоколы, <sup>в</sup> том числе <sup>и</sup> TCP/IP. Эта сеть существовала <sup>в</sup> начале под названием EuropaNET. К ней были подключены различные национальные научные сети.

### Предпосылки Всемирной Паутины

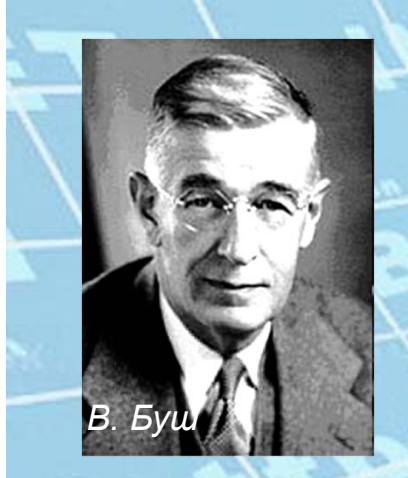

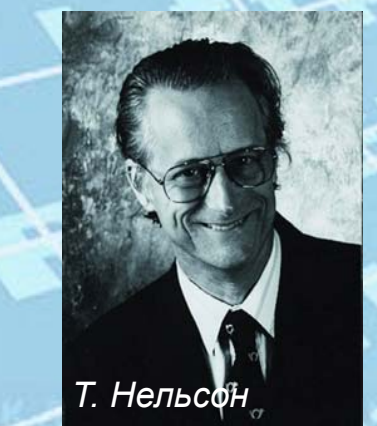

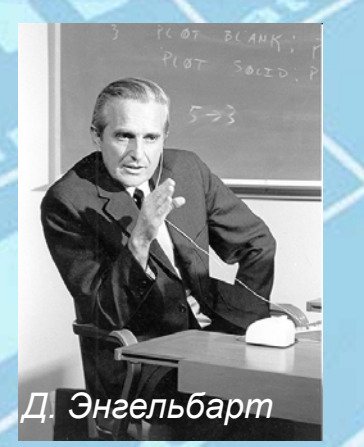

В 1945 г. американский математик, научный советник президента США Т. Рузвельта **Ванневар Буш** <sup>в</sup> своей статье «Так, как мы можем думать» описал гипотетическую машину "mimex", которая хранила бы огромное количество информации <sup>в</sup> виде микрофильмов, <sup>и</sup> позволяла бы при просмотре переключаться между ними. Новизна идеи Буша состоит <sup>в</sup> том, что он предложил механизм перекрестных ссылок, аналогичный используемому <sup>в</sup> современном гипертексте, но реализованный <sup>с</sup> помощью условного механизма.

В начале 60-х инженер **Дуглас Энгельбарт** (кстати, <sup>в</sup> 1967 он создал первую компьютерную мышь), работавший <sup>в</sup> системе ARPA, <sup>в</sup> ходе разработки системы управления информацией, гарантирующей, что последняя не станет недоступной из за несовершенства технологии управления форматами <sup>и</sup> протоколами, предложил проект гипертекстовой среды NLS (oNLine System)

В 1965 г. американский социолог <sup>и</sup> философ **Тед Нельсон,** предложил понятие «гипертекста» - «текста ветвящегося или выполняющего действия по запросу». Впоследствии им была создана первая гипертекстовая система - Xanadu

# Идея Всемирной Паутины

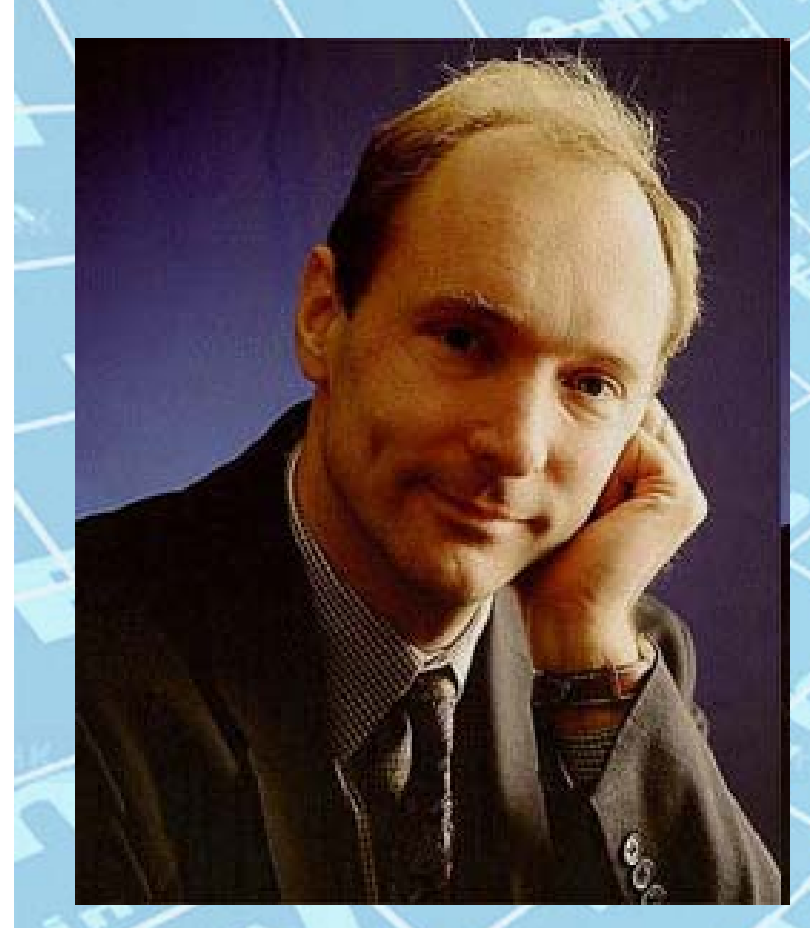

**В марте 1989 г. Тим Бернерс-Ли**, сотрудник Европейской лаборатории физики элементарных частиц <sup>в</sup> Женеве (CERN), предложил создать "гипертекстовую систему" для возможности легкого обмена информацией между различными группами физиков. Он же разработал технологию гипертекстовых документов – World Wide Web, позволяющую получать информацию, находящуюся <sup>в</sup> сети Интернет <sup>с</sup> компьютеров по всему миру.

**17 мая 1991 г.** был утвержден стандарт обмена информацией <sup>в</sup> WWW

### Рождение Всемирной Паутины

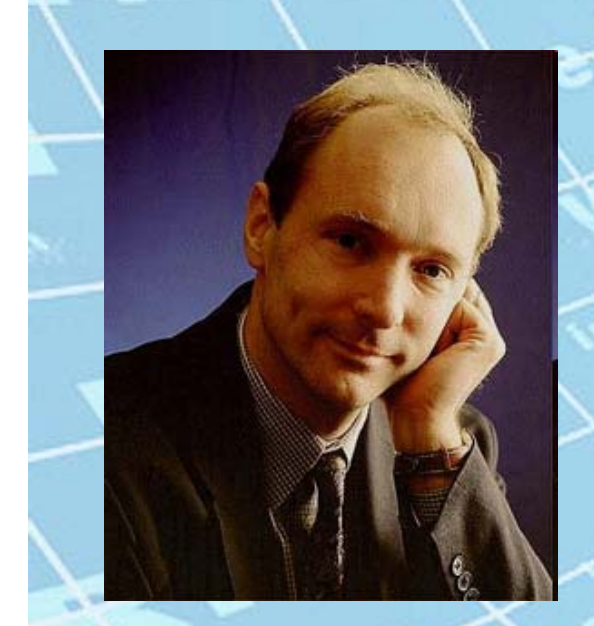

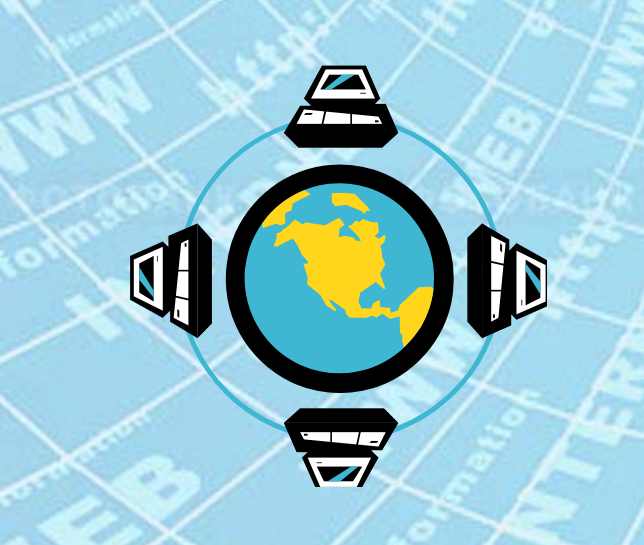

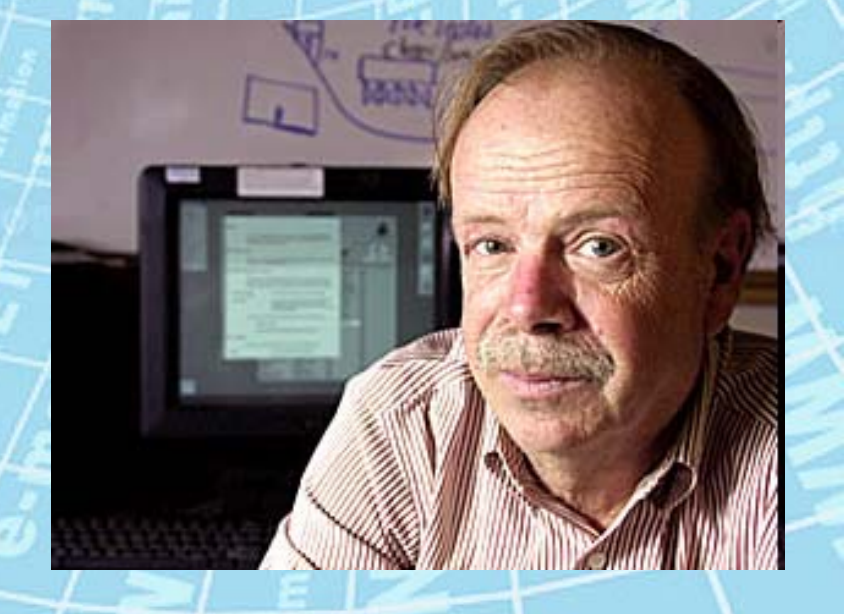

В результате взаимодействия **Т. Бернерс-Ли <sup>с</sup>** физиком **Полом Кунцем** из Стэнфордского центра линейного ускорителя (США), было начато объединение европейских сетей <sup>с</sup> американскими. Первый американский веб-сервер заработал <sup>в</sup> SLAC **12 декабря 1991 года,** этот день можно считать днем рождения WWW.

# WWW приобретает современный вид

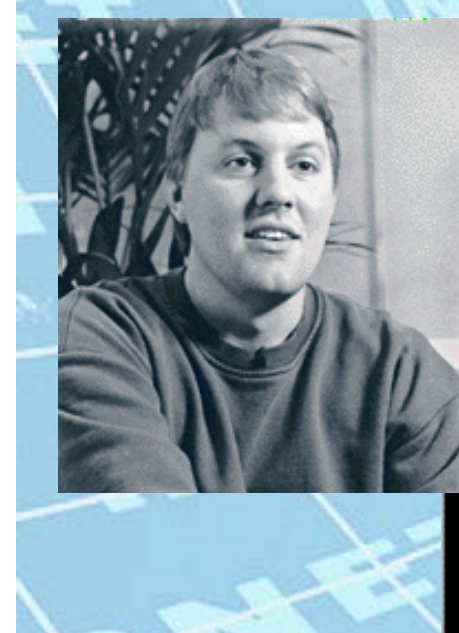

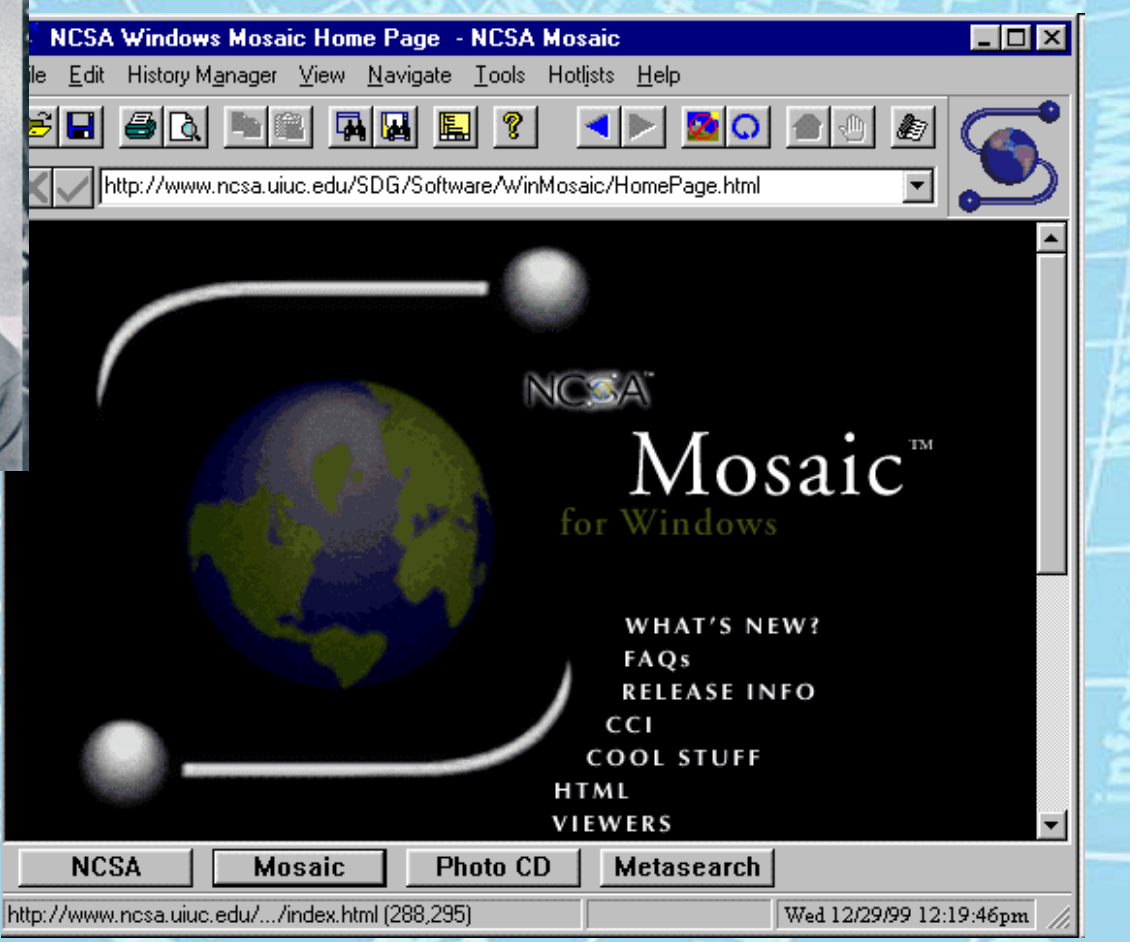

В 1993 году появился первый **графический** веб-браузер **NCSA Mosaic**. Он был создан <sup>в</sup> Национальном Центре Суперкомпьютерных Приложений университета штата Иллинойс группой программистов, возглавляемых студентом по имени **Марк Андреессен**.

### Новая история

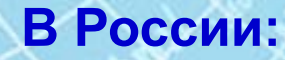

**TATO MARI** 

•**28 августа 1990 г.** профессиональная научная сеть советских физиков <sup>и</sup> специалистов <sup>в</sup> области IT соединилась <sup>с</sup> Интернет.

•**19 сентября 1990 г.** был официально зарегистрирован домен **SU**.

•**7 апреля 1994 г.** – домен **RU**.

•**В 1995 году** Всемирная паутина стала основным поставщиком информации <sup>в</sup> Интернете, был образован Консорциум всемирной паутины (W3C).

• **24 октября 1995 г.** Федеральный сетевой совет (FNC) единодушно одобрил резолюцию, определяющую термин "Интернет". Это определение разрабатывалось при участии специалистов <sup>в</sup> области сетей <sup>и</sup> <sup>в</sup> области прав на интеллектуальную собственность.

• **С 1996 года** Всемирная паутина почти полностью подменяет собой понятие «Интернет».

• **В 1998 году** папа римский Иоанн Павел II учредил всемирный День Интернета (30 сентября), «назначив» покровителем всемирной паутины святого Исидора Севильского – одного из первых энциклопедистов.

#### Пишем грамотно

**Toisamkovni** 

**Официально утвержденным (в словарях) написанием слова «Интернет» является его написание <sup>с</sup> заглавной буквы. Это зафиксировано <sup>в</sup> издании "Русский орфографический словарь", подготовленном Институтом русского языка им. В.В. Виноградова РАН . В этом словаре «Интернет» определяется как имя собственное, мужского рода, склоняемое по правилам русского языка.**

**До сих пор не устоялась склоняемость слова «Интернет». Очень часто <sup>в</sup> прессе встречаются написания этого слова без склонения.**

**Можно предположить, что как <sup>и</sup> многие слова, написание «Интернет» претерпит со временем изменения, видимо, слово получит две формы написания: <sup>в</sup> зависимости от значения - <sup>с</sup> заглавной <sup>и</sup> строчной буквы, как, например, Земля <sup>и</sup> земля. В контексте разговора <sup>о</sup> системе глобальных компьютерных сетей будет использоваться вариант написания <sup>с</sup> заглавной буквы – Интернет, во всех остальных случаях – вариант со строчной.**

**М.А. Уланова, кандидат филологических наук**

### Обсуждение

**Трудно сориентироваться <sup>в</sup> потоке имен <sup>и</sup> событий, приведших <sup>к</sup> появлению Интернета <sup>в</sup> том виде, <sup>в</sup> котором мы <sup>к</sup> нему привыкли.**

**Для того, чтобы попытаться немного упорядочить изученный материал, <sup>а</sup> также чтобы показать учителю, что урок не пропал даром, попробуйте ответить на вопросы, размещенные <sup>в</sup> разделе «Ответ у доски» школьного форума по адресу:**

**http://prosvetschool.forum24.ru/?1-6-0-00000005-000-0-0-1387949709**

## Ресурсы

- При подготовке данного пособия использованы материалы сайтов:
- $\bullet$ *www.seoded.ru*
- $\bullet$ *www.genon.ru*

 $\bullet$ 

- $\bullet$ *www.histinet.ru*
- $\bullet$ *www.school.ort.spb.ru*
- $\bullet$ *ru.wikipedia.org*
- $\bullet$ *www.selfhtml.ru*